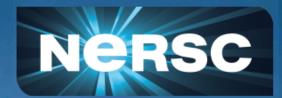

# Introduction to CUDA Session-4 Profiling tools

# Michael E. Rowan (NERSC)

----

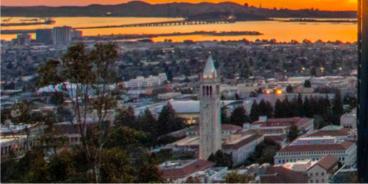

### **Optimization workflow**

Application optimization is an iterative process:

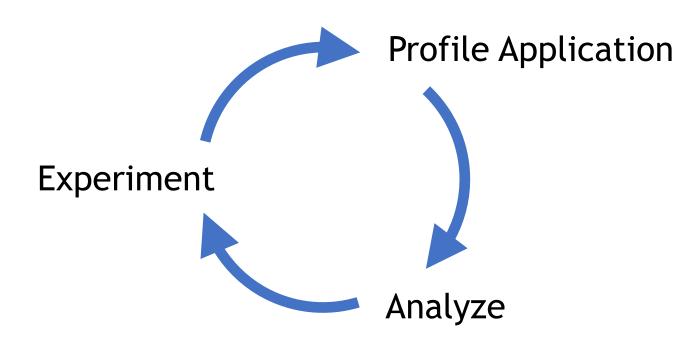

- NSight Systems
  - See application behavior in a cohesive timeline
- NSight Compute
  - Detailed analysis of individual CUDA kernels

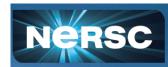

### **NSight Systems**

### Cohesive picture of application behavior on a unified timeline

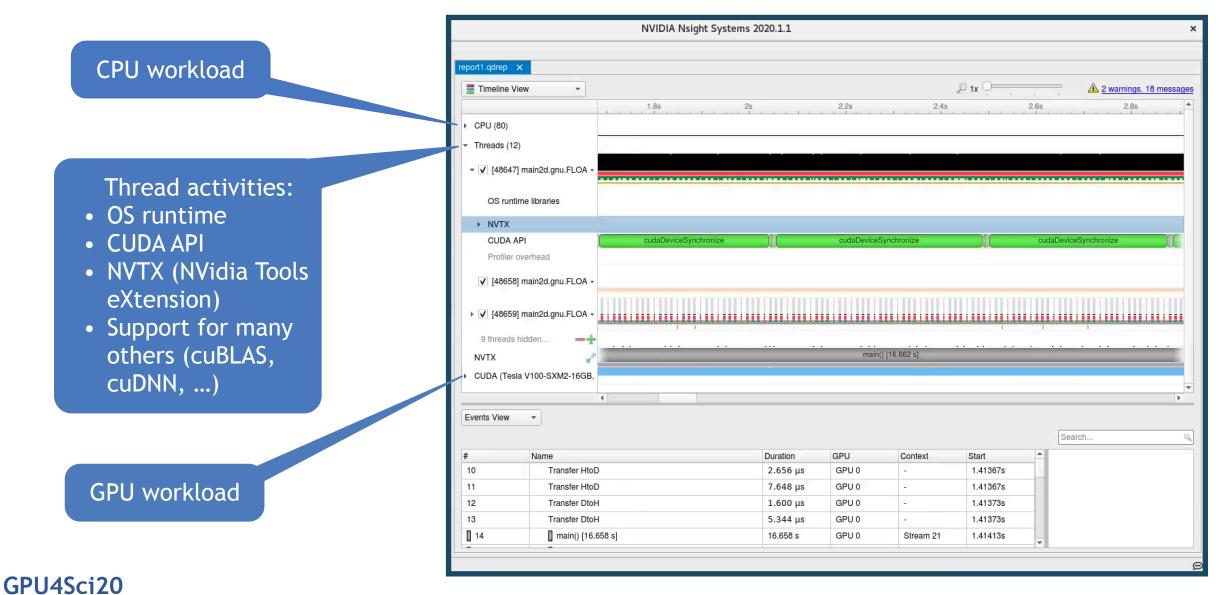

### **NSight Systems**

### Understand correlation between runtime API calls and GPU activity

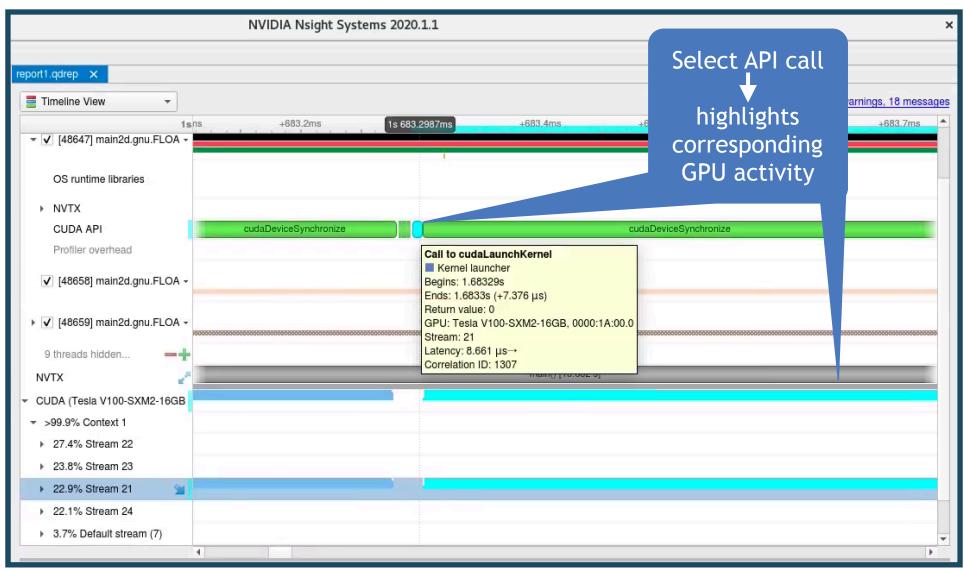

### **NSight Compute**

### Detailed performance metrics for individual kernels

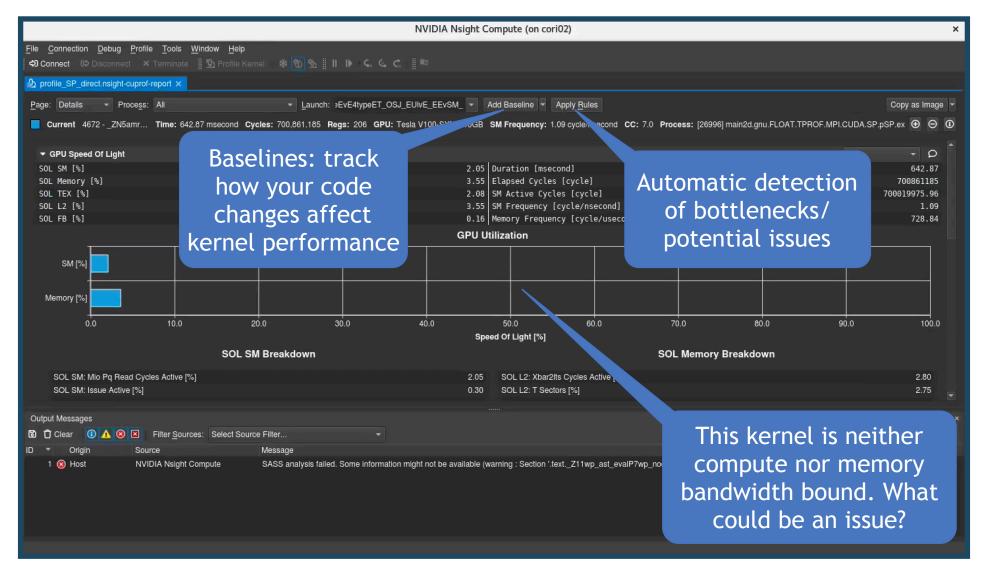

# (demonstration)

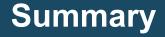

- Get an idea of overall application behavior with NSight Systems
  - Identify kernels for further analysis
  - Can use NVTX to correlate program logic to CPU and GPU activities
- Use NSight Compute for in-depth analysis of individual kernels
  - Track the effects of code changes using Baselines
  - Use the automated suggestions to identify bottlenecks
- Profile, Analyze, Experiment/test → repeat

### **Additional resources**

- Official documentation (NVidia):
  - https://docs.nvidia.com/nsight-systems/
  - <u>https://docs.nvidia.com/nsight-compute/NsightCompute/index.html</u>
- Blog posts (NVidia):
  - https://devblogs.nvidia.com/nsight-systems-exposes-gpu-optimization/
  - https://devblogs.nvidia.com/transitioning-nsight-systems-nvidia-visualprofiler-nvprof/
- GTC 2018 NSight Systems talk:
  - <a href="http://on-demand.gputechconf.com/gtc/2018/video/S8718/">http://on-demand.gputechconf.com/gtc/2018/video/S8718/</a>
- Blue Waters tutorials:
  - NSight Systems
    - https://www.youtube.com/watch?v=WA8C48FJi3c
    - https://bluewaters.ncsa.illinois.edu/liferay-content/document-library/ content/ NVIDIA%20Nsight%20Systems%20Overview%20by%20Sneha%20Kottapalli.pdf
  - NSight Compute
    - https://www.youtube.com/watch?v=nYSdsJE2zMs